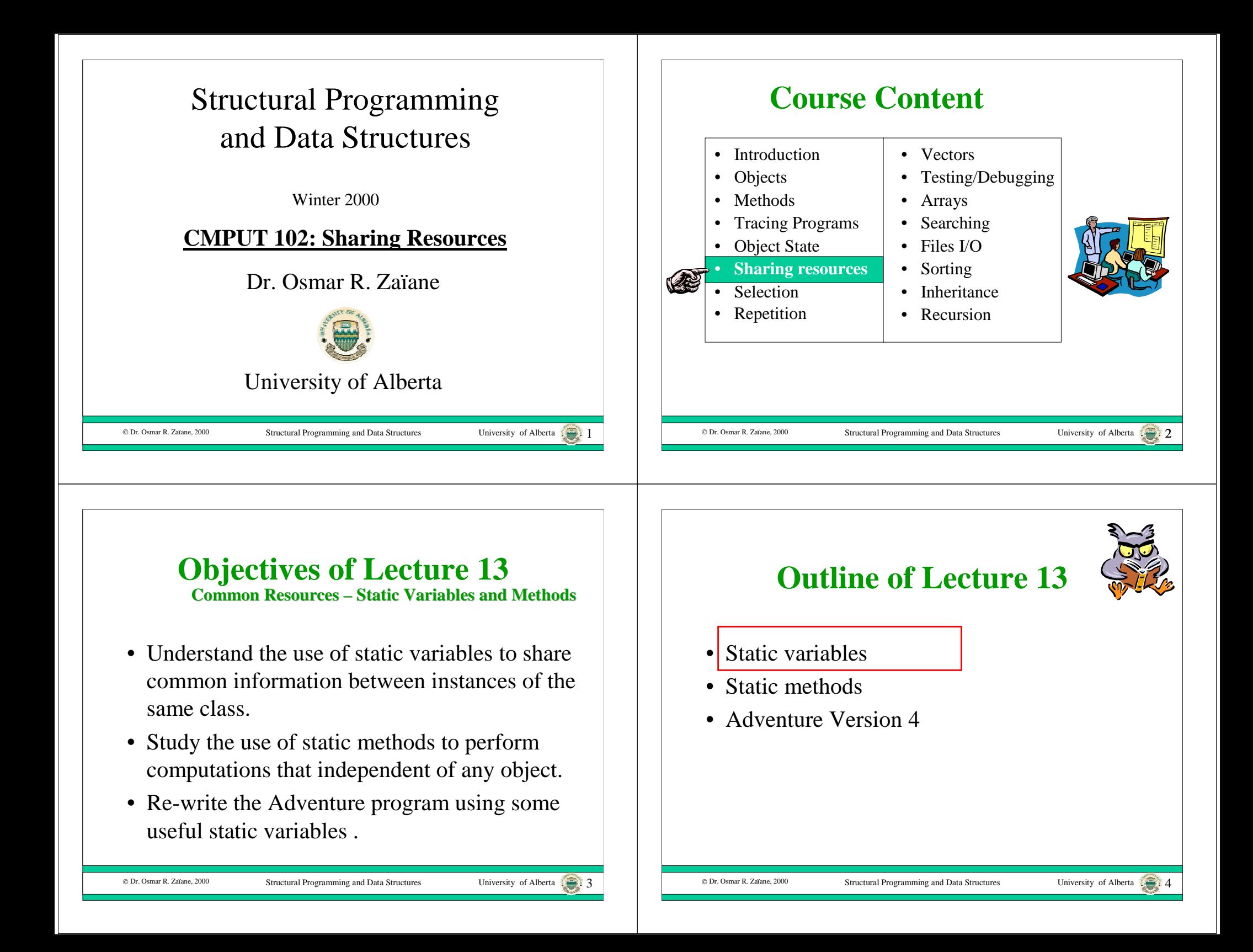

#### **Resources Common to a Class**

- Sometimes common sharable resources are needed by each object in a class.
	- Each Circle object may need the value of  $\pi$  so it can compute and return its area.
	- Each TreasureChest object may need a common maximum number of tokens so it can generate a random number  $\leq$  this number when it is constructed (initialized).
	- Each TreasureChest object may need a random number generator object to generate its initial number of tokens.

#### © Dr. Osmar R. Zaïane. 2000

Structural Programming and Data Structures University of Alberta  $\frac{1}{2}$ 

# **Outline of Lecture 13**

- Static variables
- •Static methods
- Adventure Version 4

#### **Static Variables**

- It is wasteful to require every object in a class to use an instance variable to access these common resources.
- Instead, we can define a **static variable** in the class that can be bound to this common resource:

public class Circle … private static final float  $pi = 3.14159f$ ;

#### public class TreasureChest …

private static final int maxTokens = 10; private static RandomInt generator;

generator = new RandomInt(1);

Structural Programming and Data Structures

© Dr. Osmar R. Zaïane, 2000

University of Alberta  $\overline{\cdots}$  6

## **Object Independent Actions** • Some actions are not performed by a specific instance of a class. – Start an application program. – Perform an operation on some values. • In fact, no instance may even need to exist for these actions to be performed.

#### © Dr. Osmar R. Zaïane. 2000 Structural Programming and Data Structures University of Alberta **Static Methods**• A **static method** or **class method** is code that can be executed without sending a message to any object: public class OurProgram … public static void main(String args[]) public class String … public static String valueOf(int i) • The syntax of static method calls looks like a message is being sent to a class: String.valueOf(3)  $\rightarrow$  "3" • However, no message is actually involved. © Dr. Osmar R. Zaïane, 2000 Structural Programming and Data Structures University of Alberta 10 **Outline of Lecture 13**• Static variables• Static methods•Adventure Version 4

## **Adventure Version 4**

- We are going to add some functionality to the Arithmetic Adventure game .
- We will put treasure chests in rooms.
- When the adventurer tries to open a chest we will generate an arithmetic question.
- The chest will contain a random number of tokens that will be added or subtracted to the adventurer's total, depending on whether the adventurer answers the question correctly.

#### © Dr. Osmar R. Zaïane, 2000

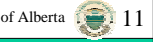

## **Adventure - Code Change Summary**

- In the Adventure class we will: – replace the method enterRoom(Adventurer)
- Add a class called Chest.
- Add a class called Question.
- Add a class called RandomInt
- Leave the Adventurer class unchanged.

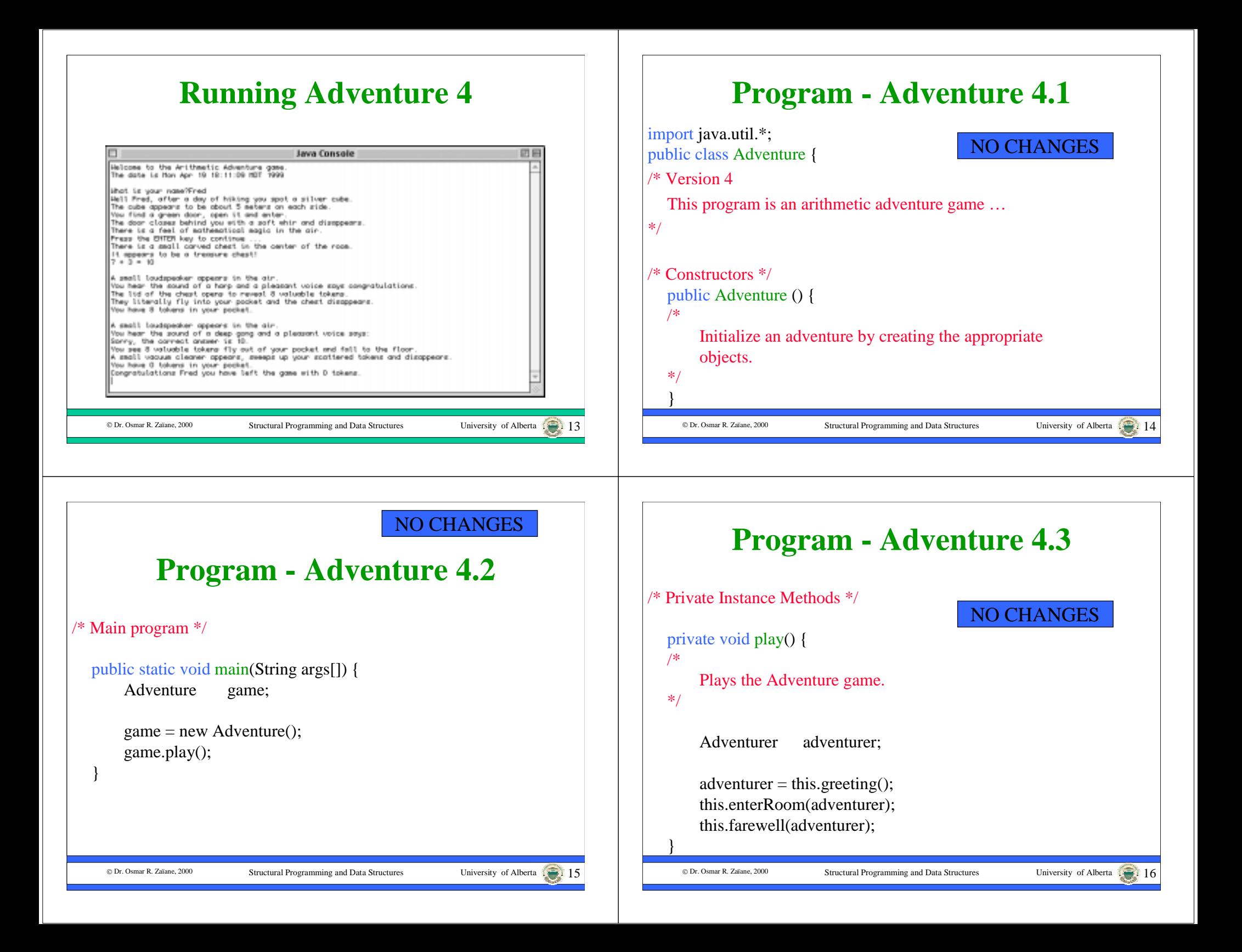

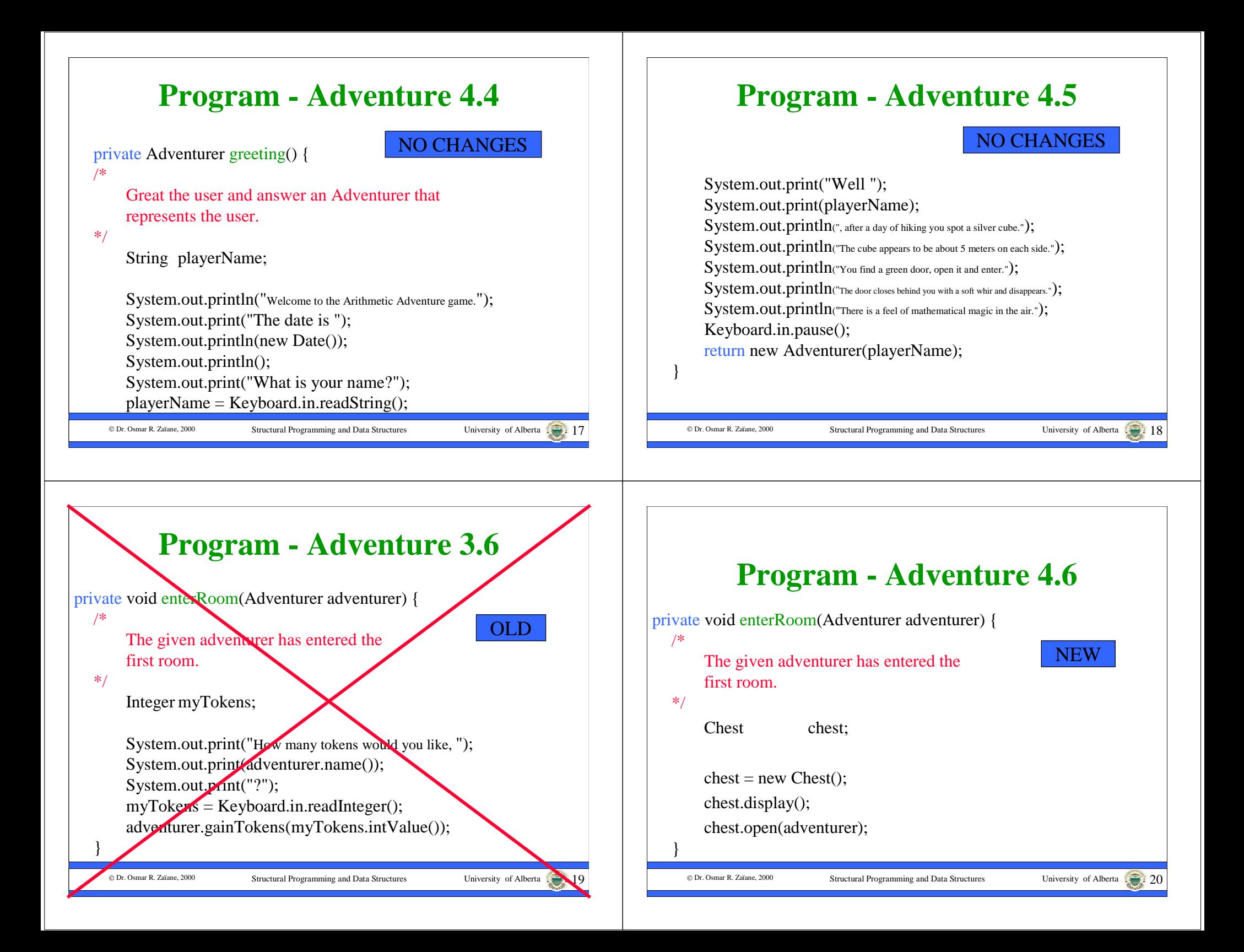

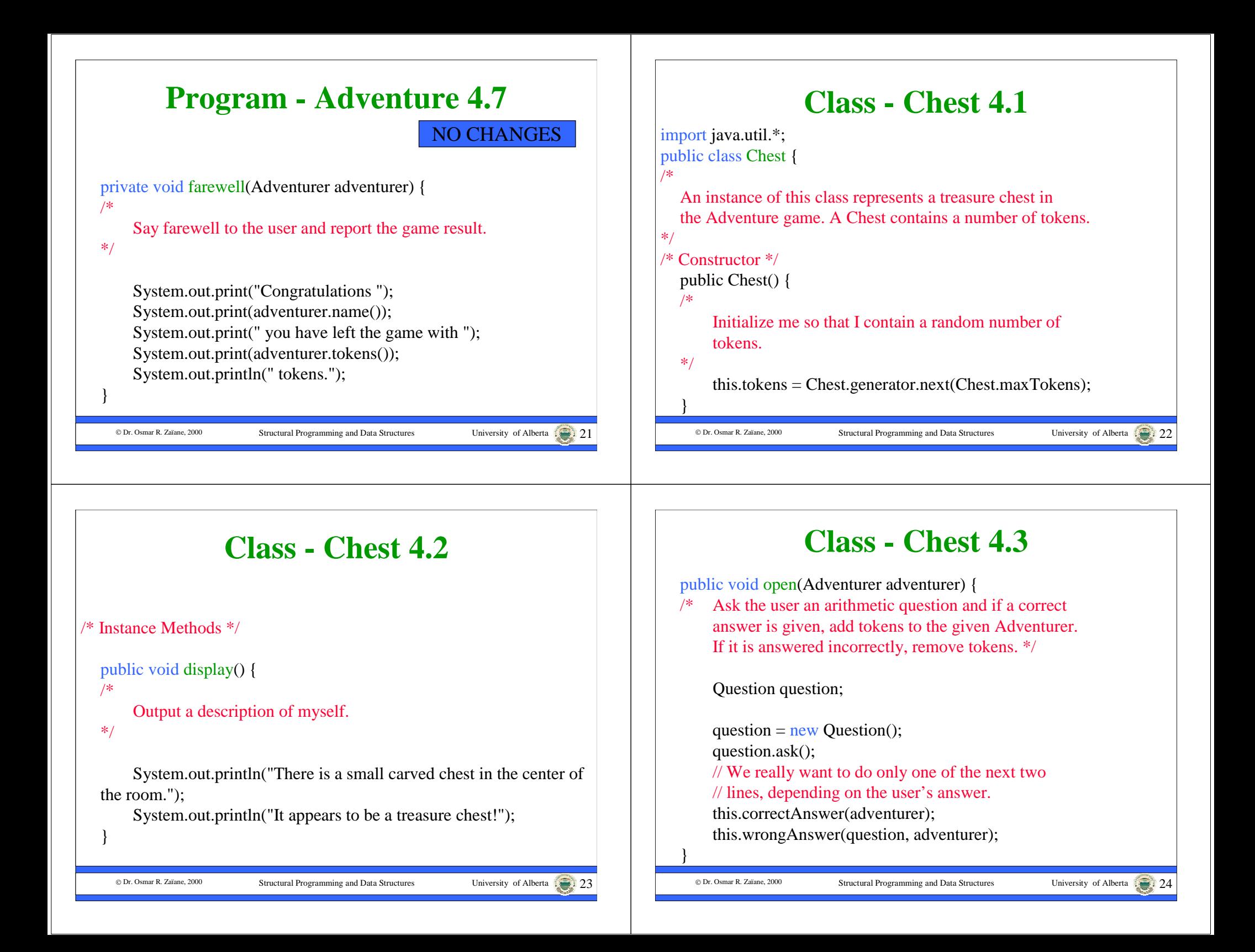

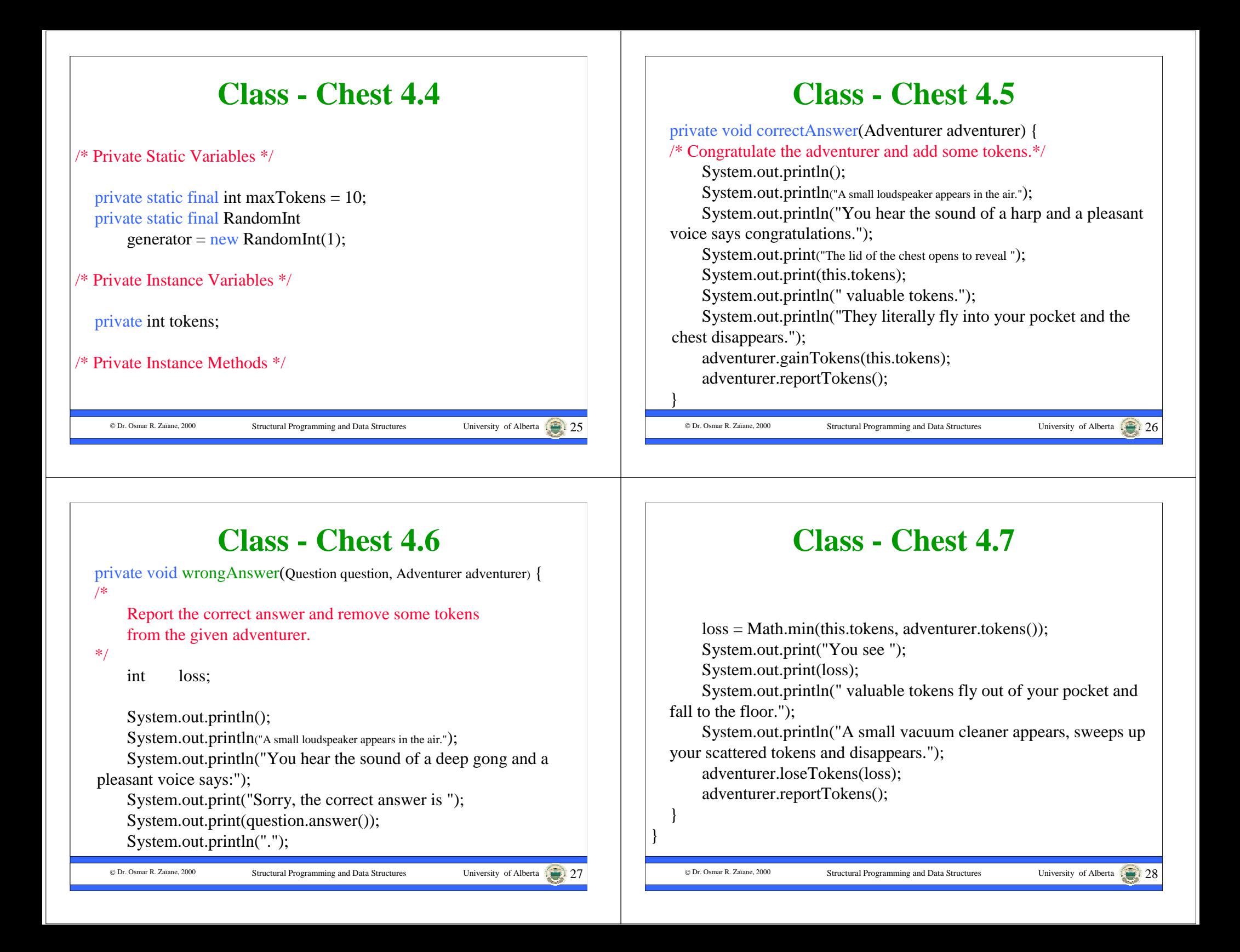

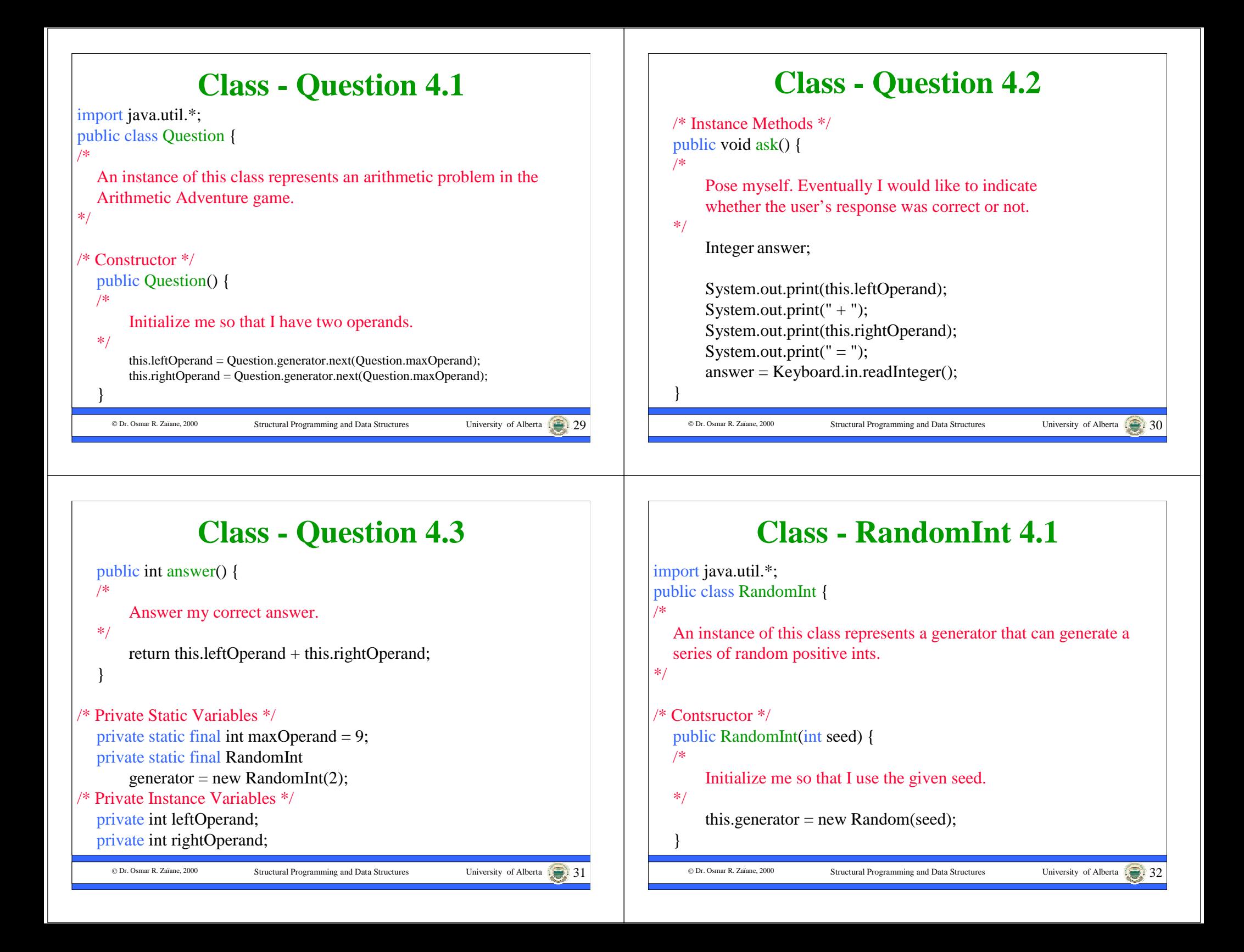

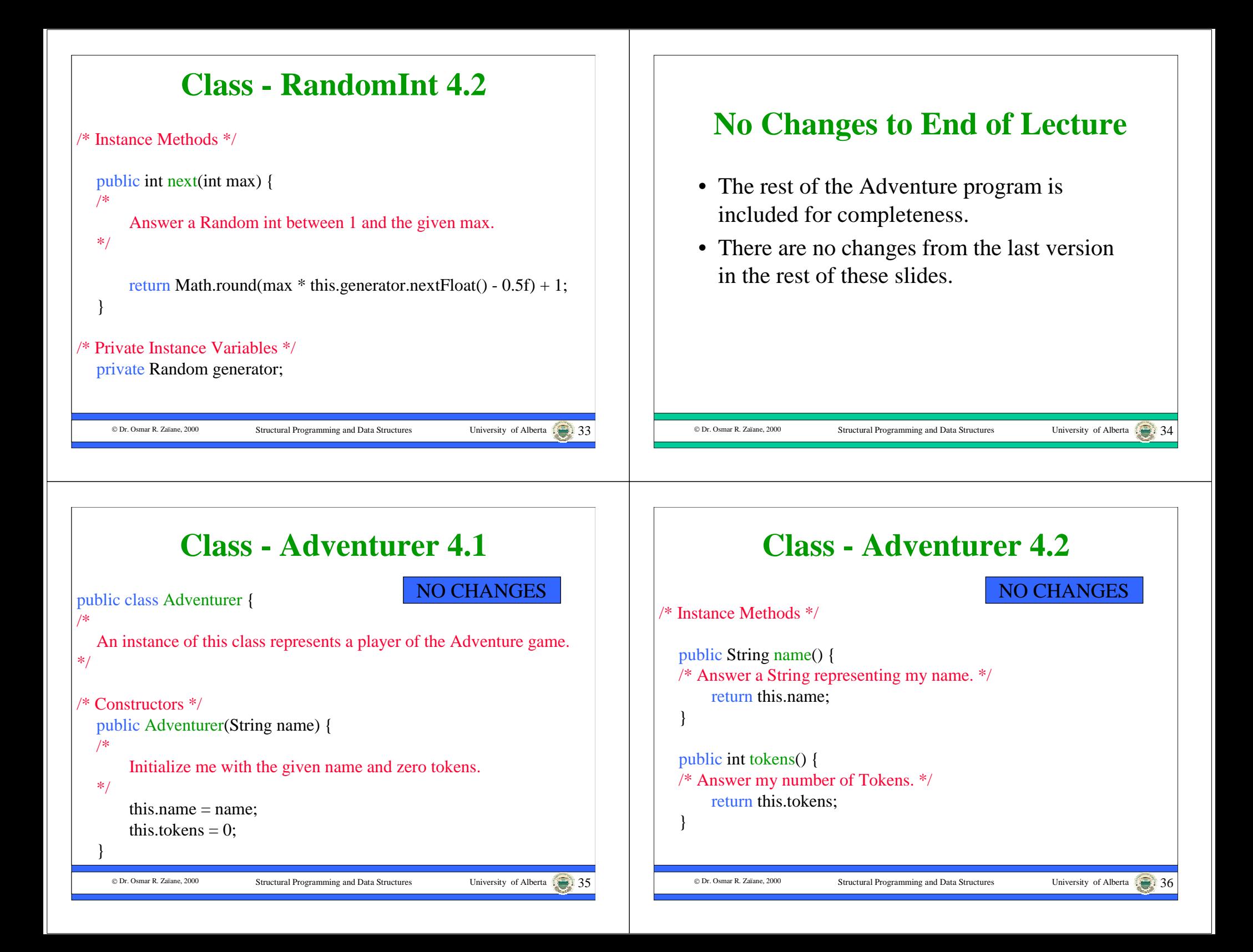

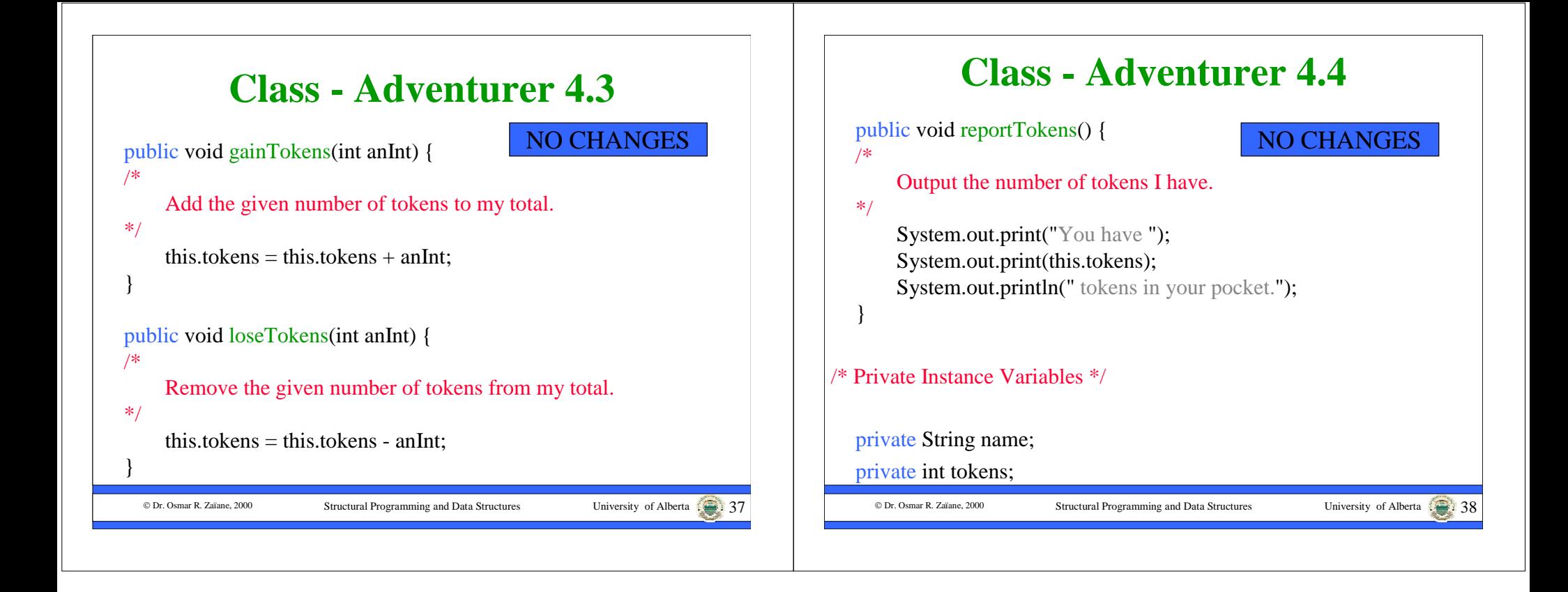